## **RenderMan Documentation**

Were you expecting RenderMan Documentation for version 20? Here's the [new home](https://renderman.pixar.com/resources/RenderMan_20/home.html) for the previous version documentation of RenderMan 20.x.

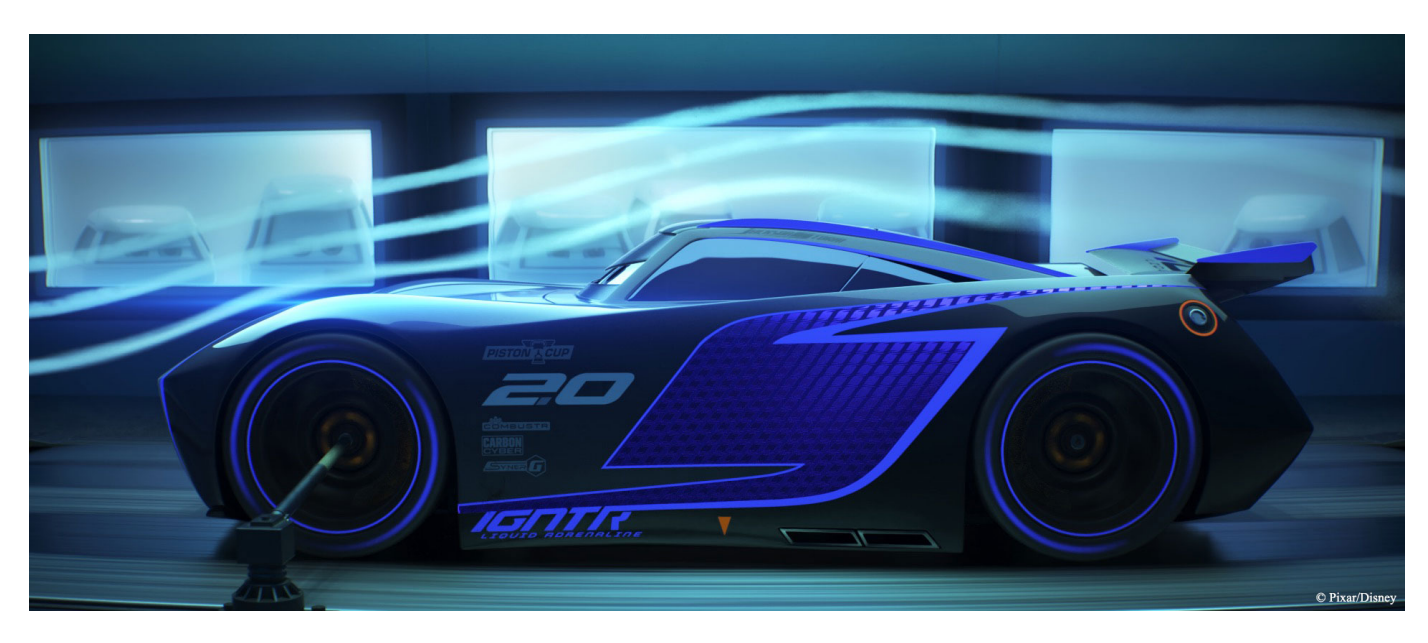

Image from Cars 3

## **Documentation reorganization.**

To better organize and update the documentation, each plugin now has its own space and your bookmarks may have been broken. Make use of the links in the menu bar above to find information and release notes related to each one.

Welcome to the RenderMan Documentation. Here you can find information on how to install, license, and use RenderMan and the various integration options like [Maya](https://rmanwiki.pixar.com/display/RFM/RenderMan+for+Maya), [Houdini,](https://rmanwiki.pixar.com/display/RfH/RenderMan+for+Houdini) and [Katana](https://rmanwiki.pixar.com/display/RFK/RenderMan+for+Katana). You can use the links on the left Contents Bar to navigate around. For further support you can visit us on the [forums!](https://renderman.pixar.com/forum/)

This new and refreshed documentation experience is in rapid progress and continues to grow with new tutorials and content. As such, some links may not yet be active and ask for a login. Previous documentation versions can be found through the RenderMan Support Forums for [download.](https://renderman.pixar.com/forum/docs/RenderMan_21/) Here you will find a package for Pixar\_RenderMan\_21\_htmldocs.tgz containing the old-style developer documentation alone.

For the first time, RenderMan now ships with the same shaders & lights used at Pixar, the very same that created *Finding Dory* ... providing all RenderMan artists access to Pixar's toolbox for lighting and look development, real tools that have already created amazingly sophisticated and complex imagery for feature film. In addition, this major release represents the maturation of the rendering framework, which has been tested and proven on feature films such as Jungle Book, Blade Runner 2049, and Star Wars: The Force Awakens, establishing RenderMan as the most advanced rendering platform currently available. Developed specifically for animation and VFX, RenderMan is focused on expanding the creative horizons for storytelling while continuing to raise the bar for performance and quality. More than just a renderer; it is a complete shading and lighting ecosystem, more powerful, accessible, and comprehensive than ever before.

Pixar's new commitment to users continues with the introduction of new examples, tutorials, and enhanced documentation for users of all levels that will grow along with new features.

## **Selected highlights of RenderMan are:**

**Pixar Production Shaders** — Finally, you can get production shaders from a major studio out-of-box for your own projects, straight from Pixar Animation Studios … no development required. Not only are these shaders fine-tuned for the highest level of performance, they also come fully loaded with all of the creative options for look development demanded by the shading artists at Pixar. Use [Pixar Surface](https://rmanwiki.pixar.com/display/REN/Pixar+Surface+Materials) to create everything from glass to the most incredibly subtle skin you can image ... and everything in between. With Pixar's *[Marschner Hair](https://rmanwiki.pixar.com/display/REN/PxrMarschnerHair)* dial in realistic (or fanciful) hair, with features not available in other models, but quite common in the real world, like luminous backscatter.

**Pixar Production Lights** — RenderMan's lighting system has been completely rewritten to deliver the highest performance possible on today's modern hardware, and includes innovative techniques for artifact suppression and new methods for increased efficiency. This new library of physically based lights offers standard features like color temperature, exposure, and IES profiles ... but also includes specialized Light Filters whi ch have been developed for feature film in collaboration with Pixar's lighting TDs, allowing light to be quickly stylized in any number ways, offering a multitude of new creative possibilities.

**Pixar Surface Collection** — The new library of physically based materials shipping with *Pixar Surface* makes it easy to dial in any type of material: plastics, metals, ceramics, rocks, liquids, and more. Materials can also be browsed, created, and shared with the new [Preset Browser](https://rmanwiki.pixar.com/display/RFM/Preset+Browser+in+Maya) in RenderMan for Maya, a helpful tool for managing shaders, lights, and textures.

**Advanced Patterns** — Create new types of looks quickly with RenderMan's expanding suite of advanced patterns for real productions. Use RenderMan's new [Pixar Dirt](https://rmanwiki.pixar.com/display/REN/PxrDirt) pattern manipulate and blend textures to create many different looks, including dirt, dust, and patinas (leveraging ambient occlusion). The now essential Pixar [MultiTexture](https://rmanwiki.pixar.com/display/REN/PxrMultiTexture) lets you attach one shader to many surfaces, and have that shader behave uniquely on each of them. Finally any complex [pat](https://rmanwiki.pixar.com/display/REN/Patterns)tern can now be baked to a 2d or 3d texture using *Pixar [BakeTexture](https://rmanwiki.pixar.com/display/REN/PxrBakeTexture)* for later reuse, and there are more pat [terns](https://rmanwiki.pixar.com/display/REN/Patterns) to explore.

**Streamlined UI** —RenderMan has been greatly simplified, and the interface for RenderMan for Maya has been redesigned accordingly. Now that path tracing has been fully embraced, legacy attributes and options have been removed (everything related to the now deprecated Reyes), allowing artists to focus less on knobs and levers and more on the creative process.

**Better Denoising** — Developed by Disney for *Big Hero 6*, the Denoiser was used with amazing success on *Finding Dory* where the average frame saw 10x speedups. Now the Denoiser gets upgraded with several new features. For Zootopia, Disney optimized the Denoiser to handle lots of fur and hair, while at Pixar the Denoiser was extended to support GPU acceleration.

**VR Ready** — RenderMan is fully capable of delivering high resolution animation for VR, including the new omnidirectional stereo for rendering left and right images for immersive 3D experiences. Simply render with the VR camera.

## **[Head over to the Release Notes to get a more complete look at changes in RenderMan!](https://rmanwiki.pixar.com/display/REN/Release+Notes)**

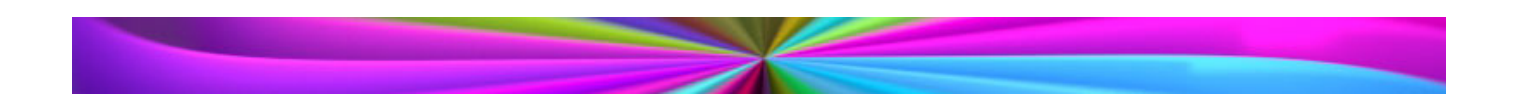